# Универсальный программный комплекс "**Диплом и приложение к нему**" ВУЗ

представляет собой профессиональный инструмент, предназначенный для полной автоматизации процесса заполнения бланков строгой отчетности в различных учебных учреждениях

**ТОО "KostanaySoft"** © 2007-2017 гг. все права защищены тел. +7 (7142) 54-49-77, +7-705-540-9873 kostanaysoft@mail.ru **www.kostanaysoft.com**

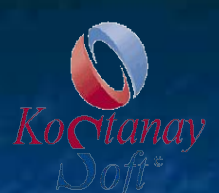

**Компания "KostanaySoft" является одним из ведущих разработчиков программных продуктов, работает на рынке информационных услуг в сфере образования и науки с 2001 года.**

**• Программа "Диплом и приложение к нему"** зарегистрирована в реестре Комитета по правам интеллектуальной собственности министерства юстиции РК.

- Программный комплекс отличает многофункциональность, максимальная подготовленность к эксплуатации, недорогая стоимость.
- **Уникальной функцией программы является** использование русского, казахского языка.
- ПО "Диплом и приложение к нему" по настоящий момент успешно функционирует в более 100 колледжах. Эффективная многолетняя эксплуатация программ подтверждает высокое качество и надежность данной системы**.**

Программа автоматизирует заполнение форм  $\blacksquare$  Дипломов бакалавриата серии ЖБ-Б (+ новые версии 2016 г.), дипломов магистра серии ЖООК-М о высшем образовании. ■ Приложений к диплому бакалавриата серии ЖБ-Б (+ новые версии 2016 г.), серии ЖООК-М. ■ Академической справки серии ОЖБ и приложения № 3 к справке. ■ Свидетельство об окончании интернатуры серии ИК.

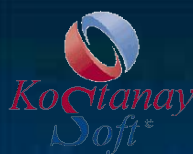

## Описание программы "Диплом и приложение к нему" для ВУЗов Республики Казахстан

1. Программа поддерживает заполнение бланков дипломов о высшем образовании государственного образца Республики Казахстан

- -Дипломов бакалавриата серии ЖБ-Б ( + новые версии 2016 г.),
- -Дипломов магистра серии ЖООК-М о высшем образовании.
- -Приложений к диплому бакалавриата серии ЖБ-Б ( + новые версии 2016 г.), серии ЖООК-М.
- -Академической справки серии ОЖБ и приложения № 3 к справке.
- -Свидетельство об окончании интернатуры серии ИК
- 2. Программа позволит снизить ошибки при заполнении дипломов, проверяет правильность заполнения данных.
- 3. Удобный и простой интерфейс.
- 4. Полная поддержка казахского языка (орфография, поиск, классификаторы).
- 5. Быстрый поиск информации по базе данных.
- 6. Процесс заполнения диплома и приложения к нему упрощен до минимума.
- 7. Система поддерживает ссылочную целостность информационной базы.
- 8. Настраиваемые шаблоны диплома и приложения к нему в формате Word. Программа проста в освоении.
- 9. Гарантийное обслуживание ПО.
- 10. Администрирование базы данных.
- 11. Составление базы контингента выпускников.
- 12. Расширенный поиск выпускников.
- 13. Возможность произвести выборку выпускников по любым признакам, данным.
- 14. При заполнении диплома применяется автоматическое склонение Ф.И.О. учебного заведения на казахском и русском языках по соответствующим падежам.
- 15. Предварительный просмотр заполненного диплома и приложения к нему в формате Word. 17. Автоматическое формирование списка предметов в приложении к диплому, академической справки на основе таблицы соответствия к специальностям.
- 16. Проверка правописания текста русского и казахского языков.
- 17. Программа поддерживает ввод и отображение казахских текстов во всех полях диплома и приложения.

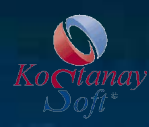

## **Настройка опций программы**

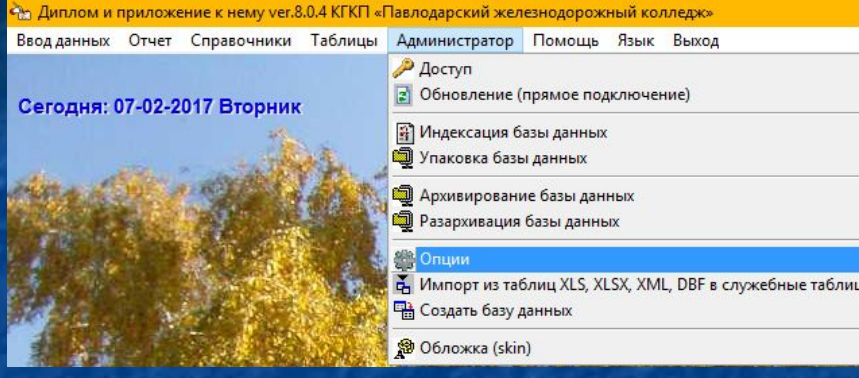

Перед началом работы, необходимо настроить основные опции программы на всех закладках. Окно можно открыть через главное меню "Администратор" – "Опции".

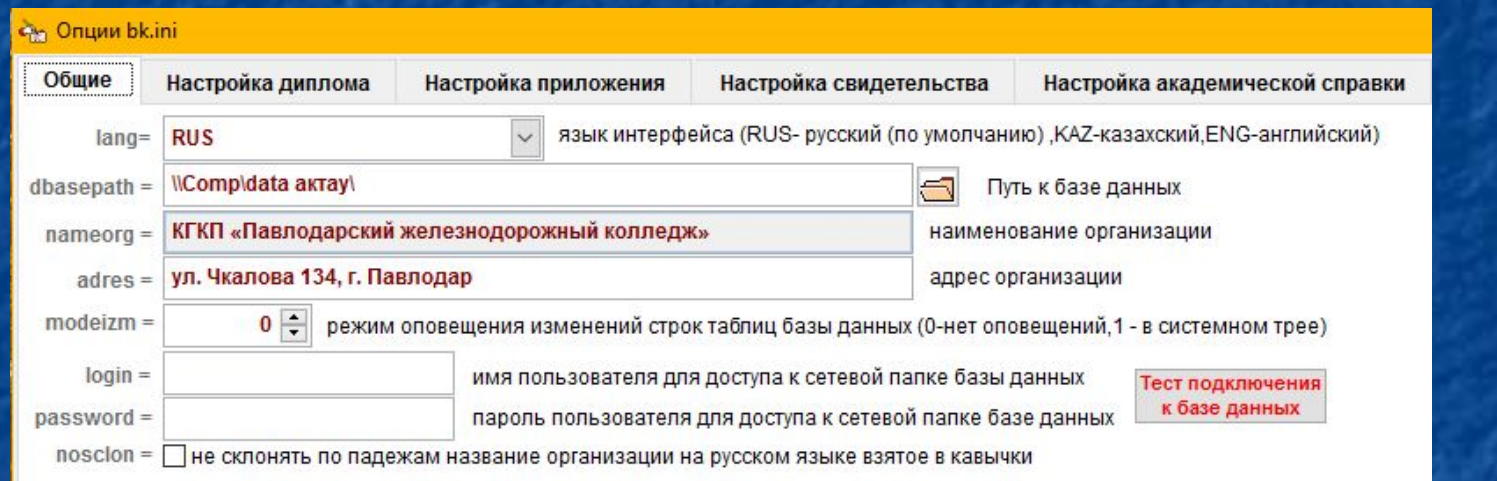

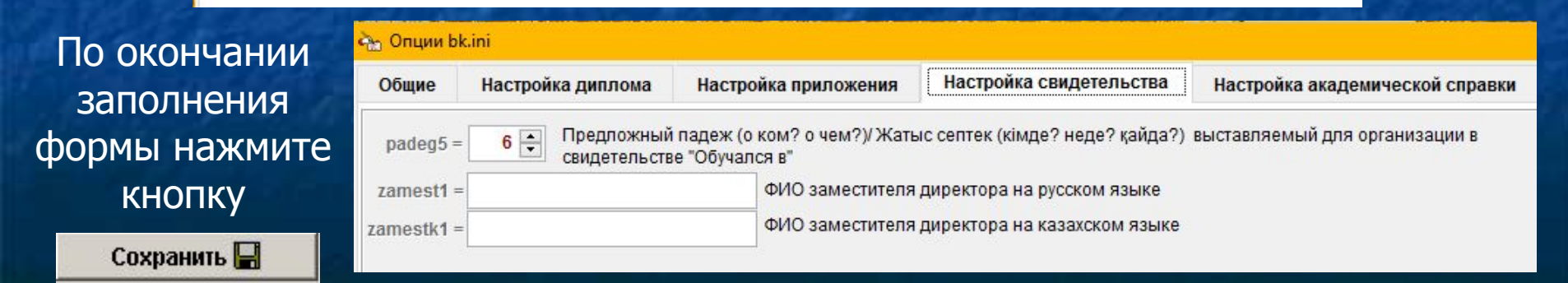

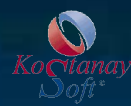

Гребенкин Евгений

№ в поимен.кн.: Crarve:

Іата выд.билета

Группа:

## **Модуль "База выпускников"**

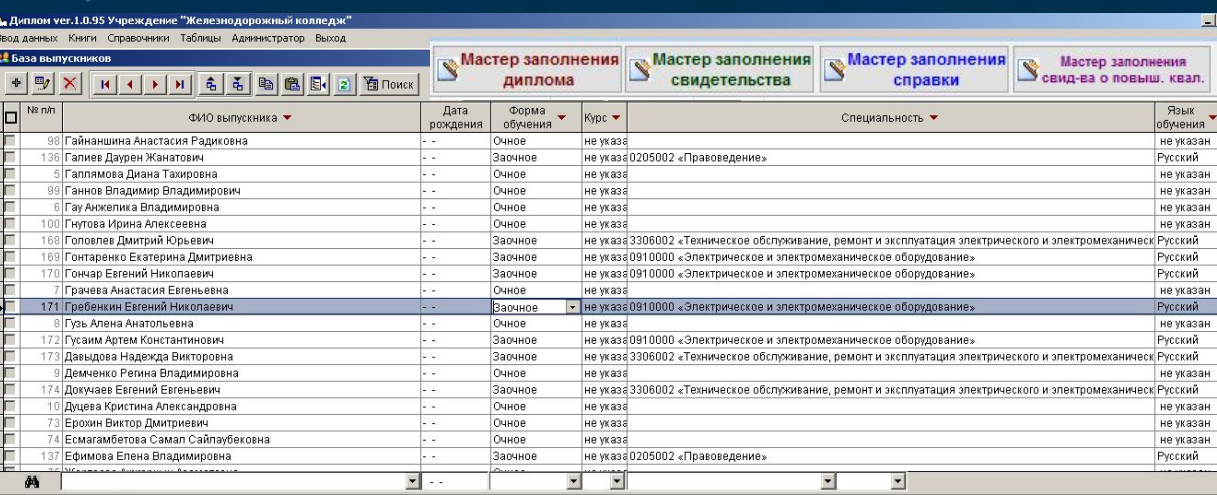

 Использование данной формы ПB позволяет создать электронную базу данных Ф.И.О. , которая может быть использована для: - автоматического формирования форм по заполнению различных бланков строгой отчетности и свидетельств.

 Документ "База Выпускников" имеет две основные части:

- верхняя часть рабочая реестр Ф.И.О.,
- нижняя часть справочная специализация и итоговые оценки выпускника.

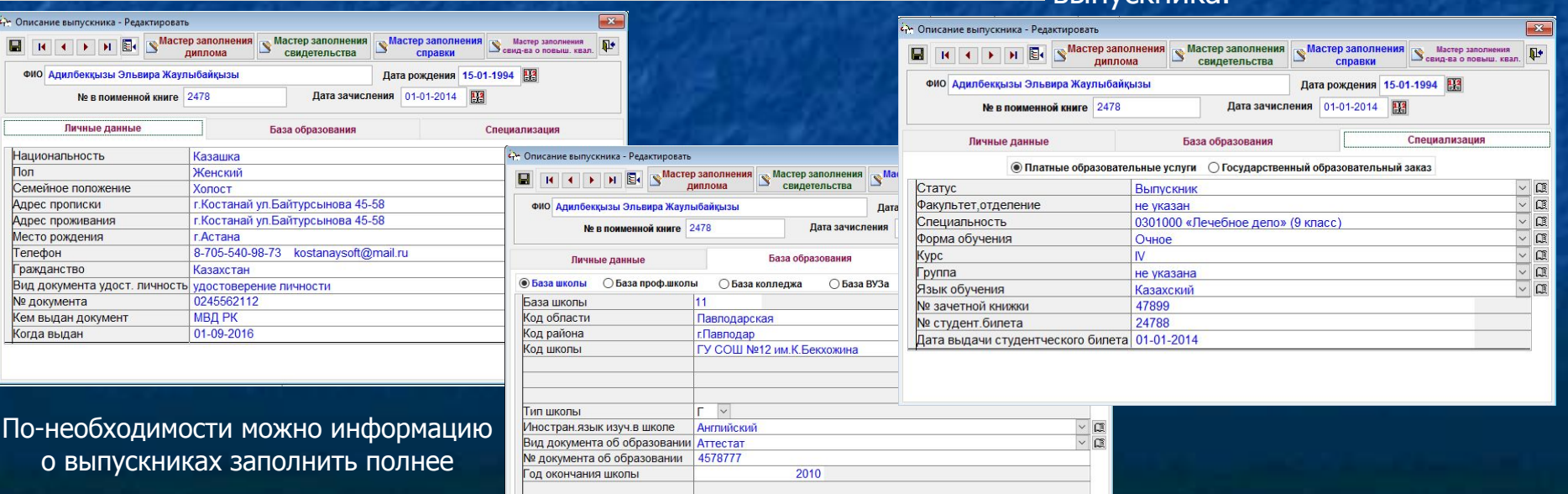

**!!! При заполнении данных для диплома вам достаточно внести только Ф.И.О. в именительном падеже и дальше перейти к заполнению раздела 2.3 "Мастер заполнения диплома" !!!** 

## **форма "Мастер заполнения диплома"**

 $\bullet$ 

 $\ddot{\phantom{1}}$ 

 $\overline{C}$ 

ิ่น

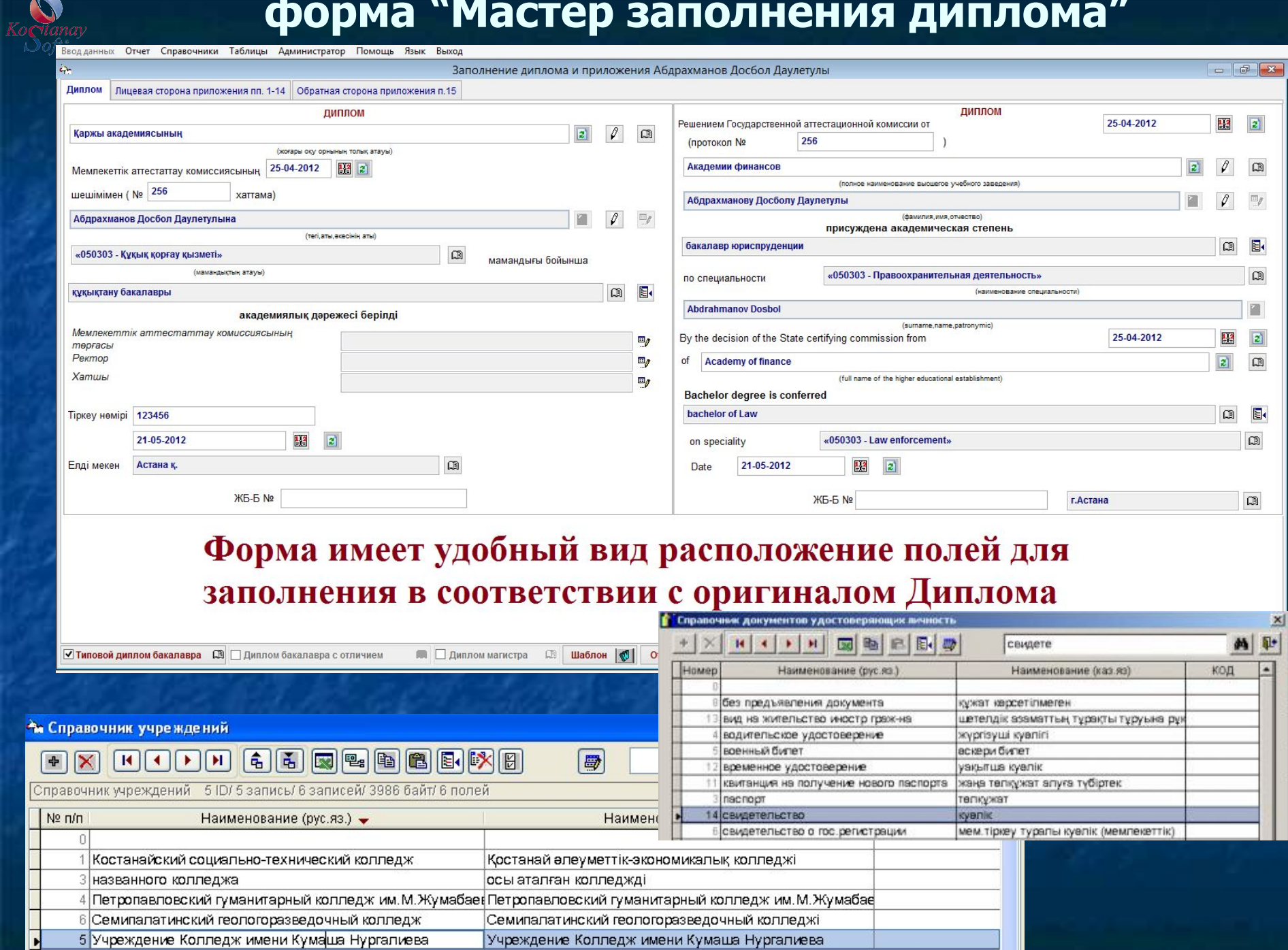

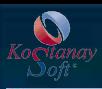

### **Форма "Лицевая сторона приложения пп.1-14"**

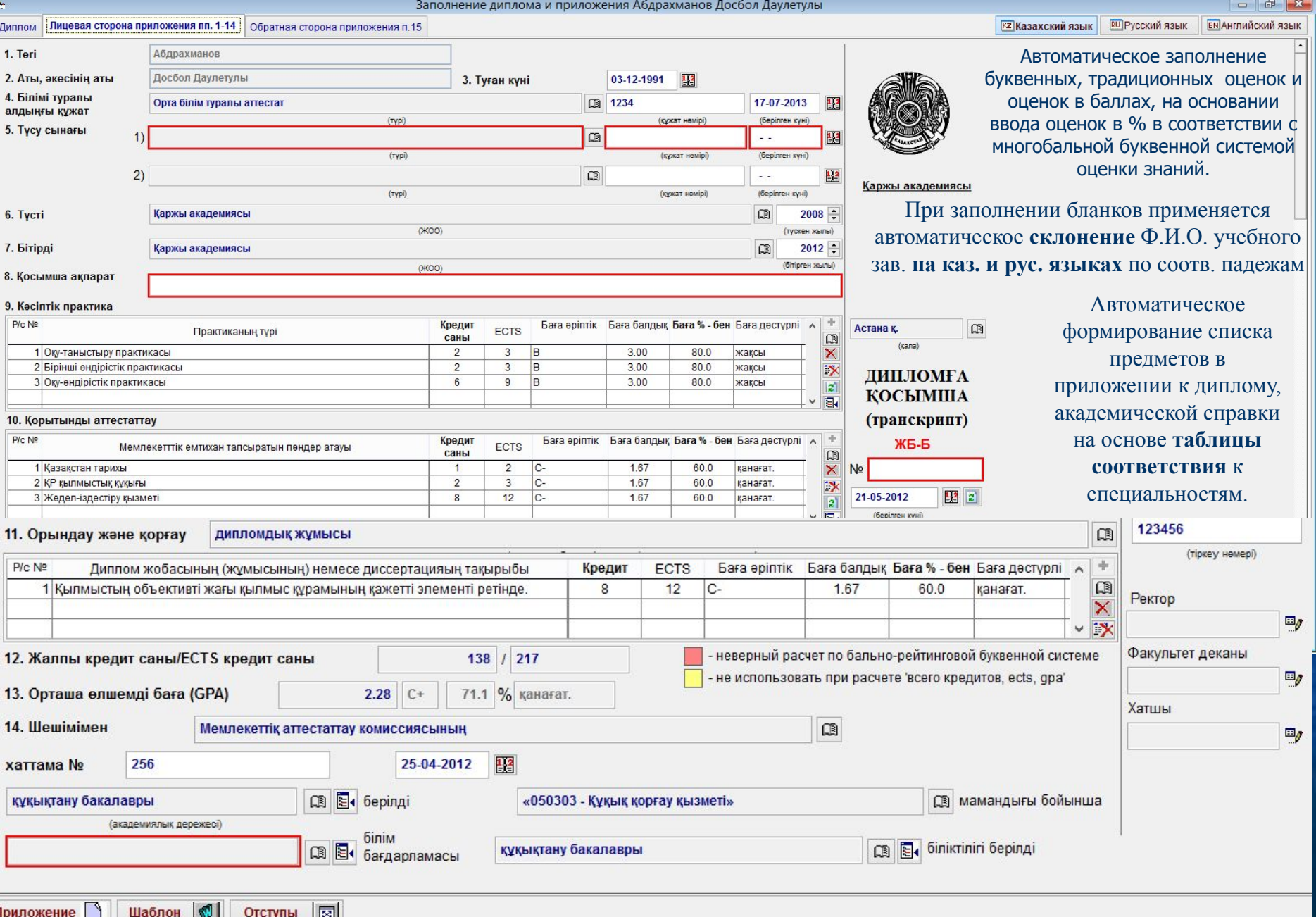

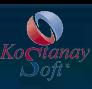

Приложение

Шаблон

### **Форма "Лицевая сторона приложения пп.15"**

Заполнение диплома и приложения Абдрахманов Досбол Даулетулы

### RU **ЯЗЫК**

 $90 - 94$ 85-89 80-84 75-79  $70-74$ 65-69 60-64 55-59  $\frac{50-54}{0-49}$ 

1.50

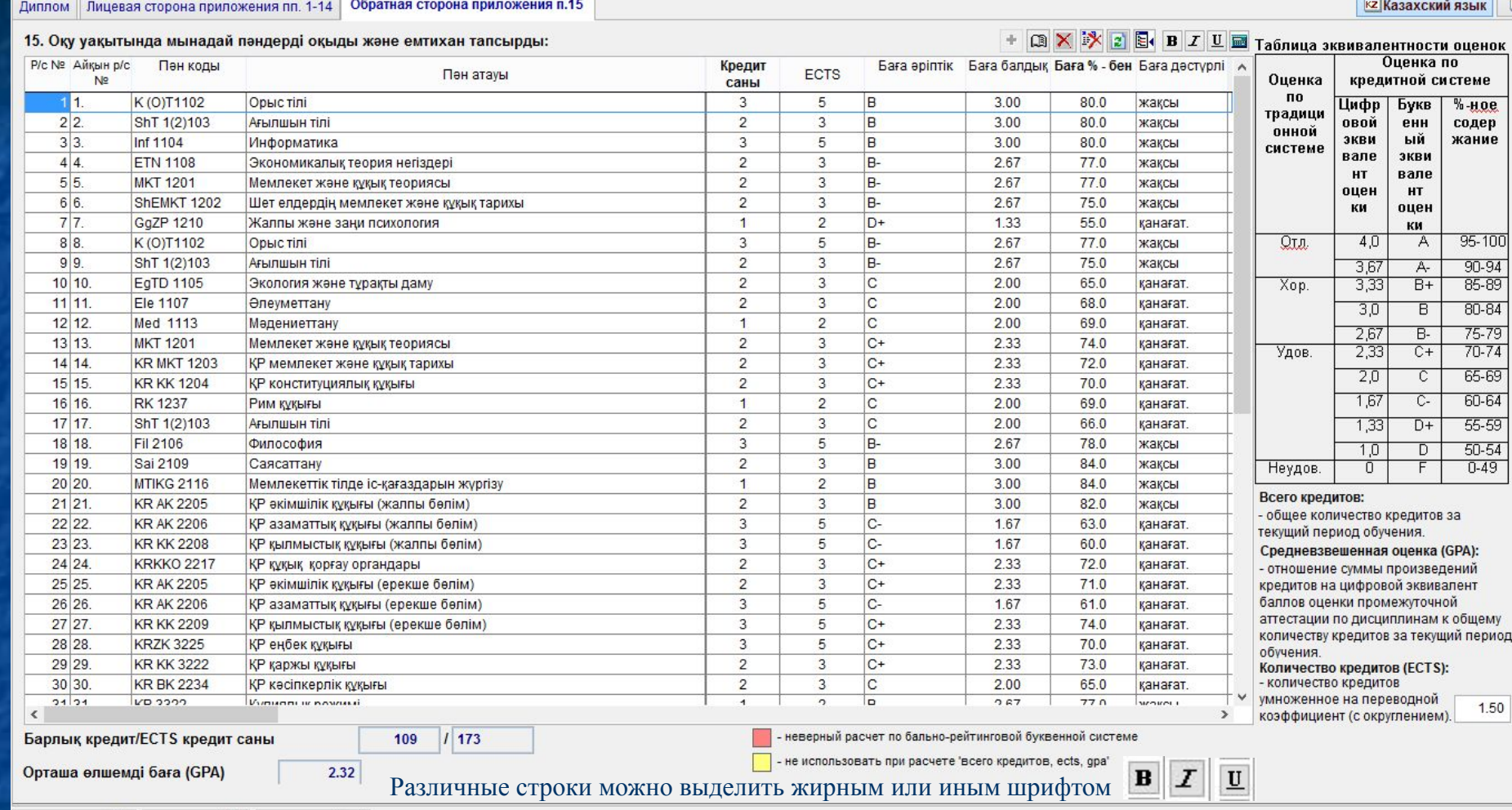

Отступы Ø Можно настроить видимый номер для каждой строки в приложении к диплому

Автоматическое заполнение буквенных, традиционных оценок и оценок в баллах, на основании ввода оценок в % в соответствии с многобальной буквенной системой оценки знаний.

Автоматическое формирование списка предметов в приложении к диплому, академической справки на основе **таблицы соответствия** к специальностям.

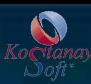

### **Заполнение формы "Академическая справка"**

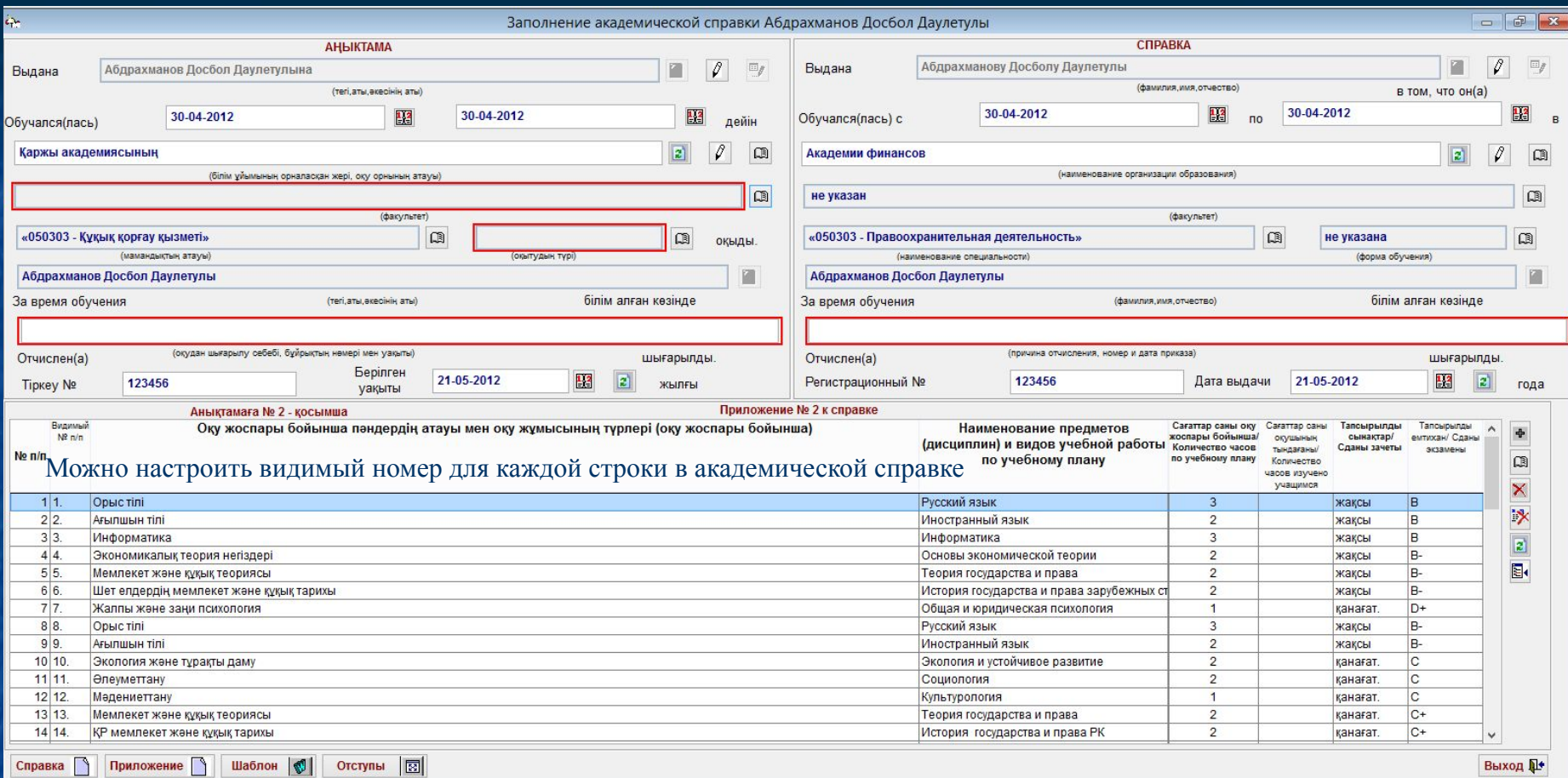

Автоматическое формирование списка предметов в академической справке на основе **таблиц соответствия** к специальностям и др.

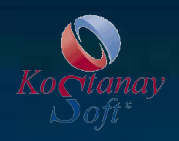

## **Документ об окончании интернатуры**

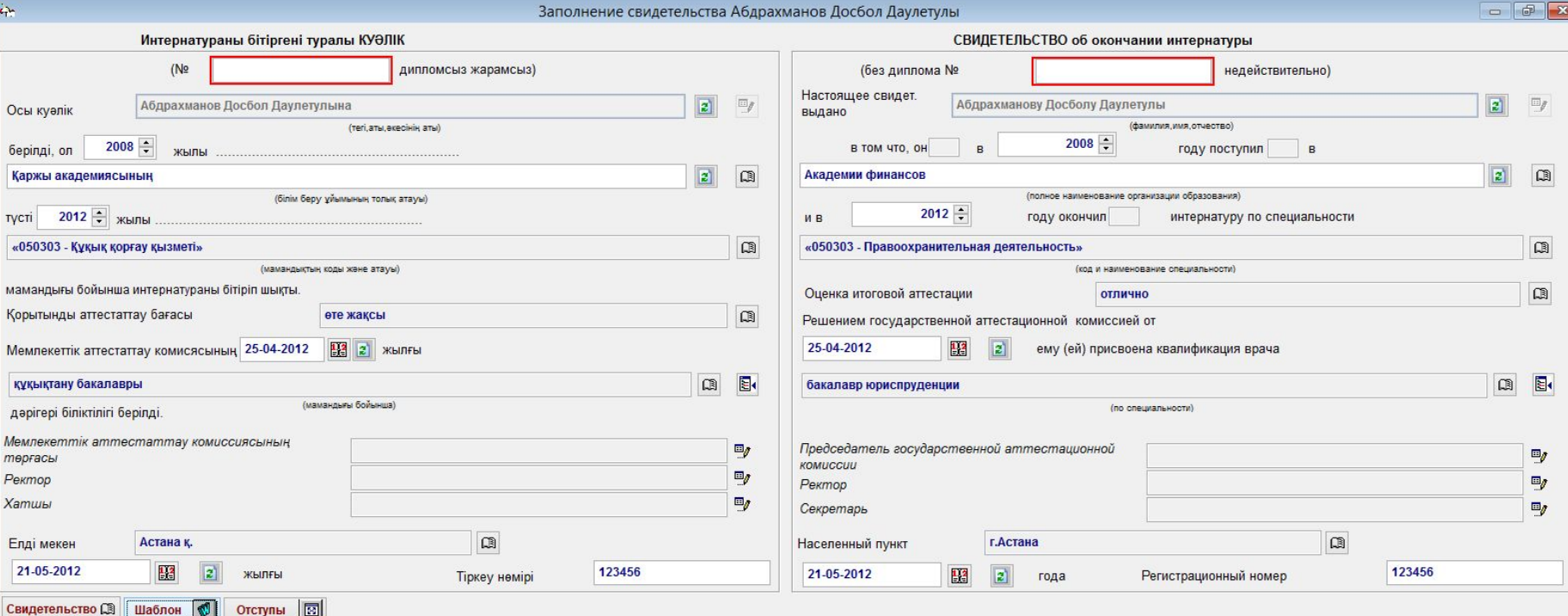

**Выход** 

Форма имеет удобный вид расположения полей для заполнения в соответствии с оригиналом бланка свидетельства

### **Печать на бланк**

Первоначальную печать дипломов, аттестатов и приложений необходимо производить на чистый лист бумаги размером 210\*150 мм, т.е по точному размеру диплома, аттестата и приложив к оригиналу, сравните на свет совместимость полей.

圆

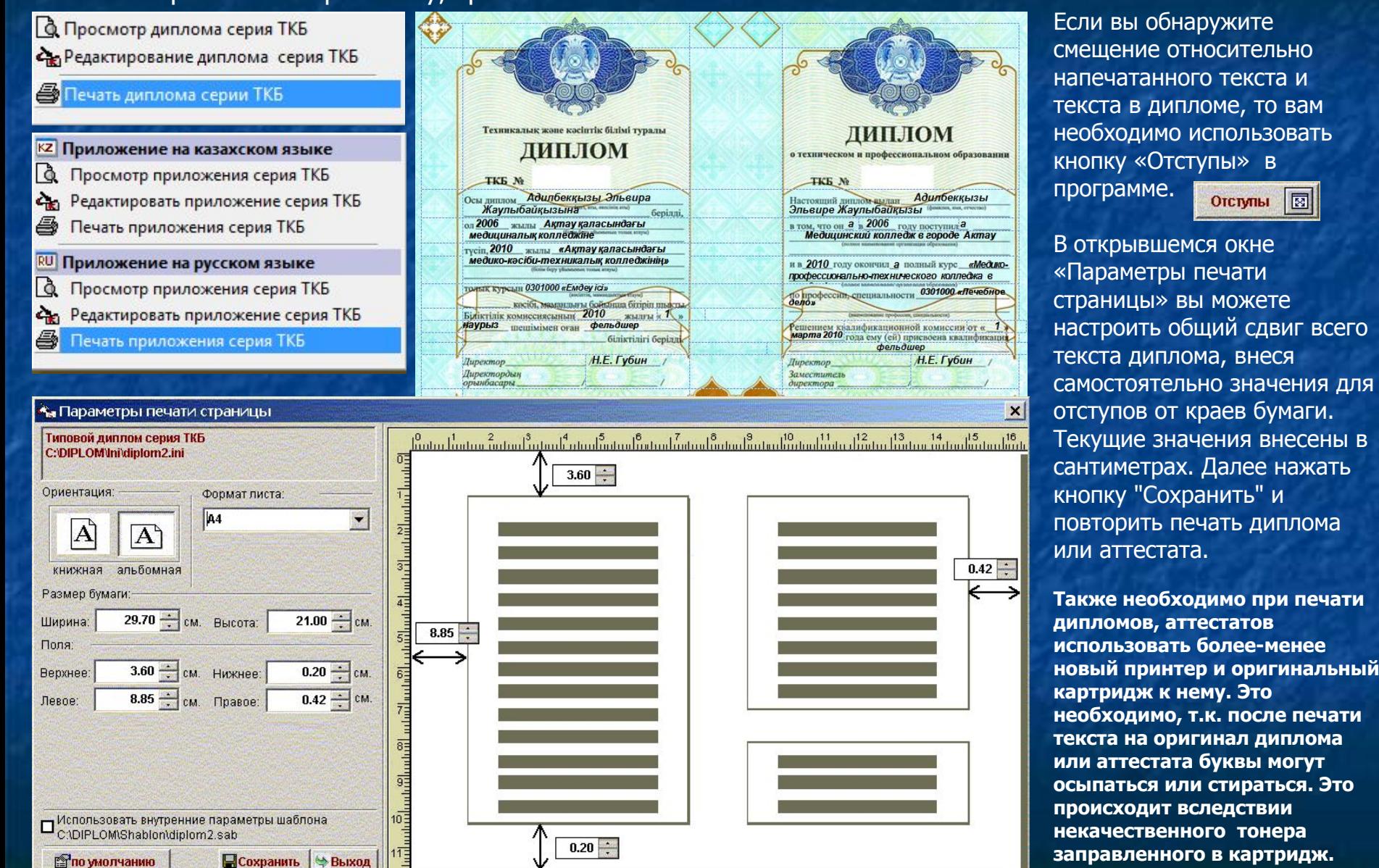

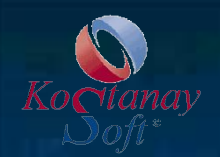

## **Таблица соответствия специальностей и классификатора профильных предметов**

В начале работы с программой необходимо заполнить и настроить Таблицы соответствия через главное меню.

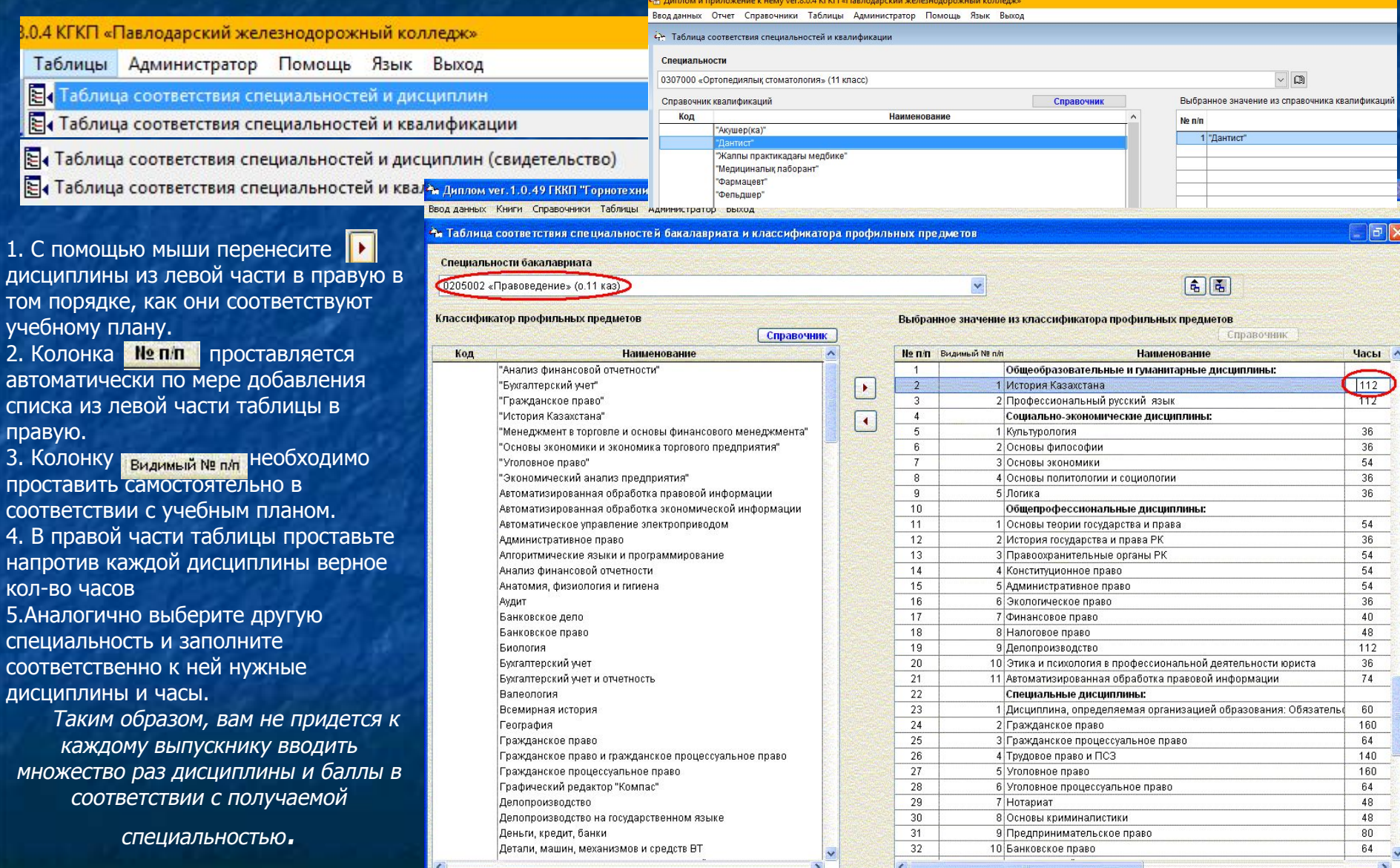

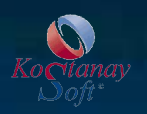

# **Книга выдачи дипломов (дубликатов)**

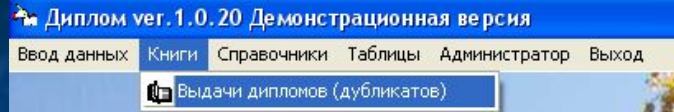

Книгу выдачи дипломов (дубликатов) можно открыть, используя пункт главного меню программы: Книги → Выдачи дипломов (дубликатов)

Книгу можно просмотреть, отпечатать по форме обучения (очная, заочная и т.д.), за различный период с помощью кнопки

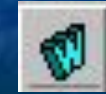

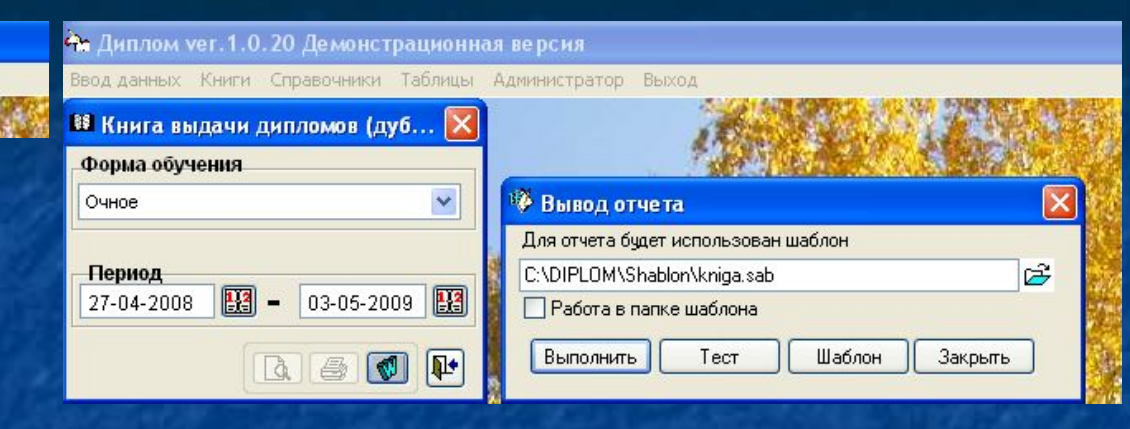

### **图 flp - Microsoft Word** Файл Правка Вид Вставка Формат Сервис Таблица Окно Справка **※ K y 国言言言言: 旧日信徳国 田 ム・3**  $-10$ Исправления в измененном документ • Показать • ● ● ● → → → → → → ● ■.

Утверждена приказом Министра образования и науки Республики Казахстан от 26 ноября 2004 года № 969

Министерство образования и науки Республики Казахстан Книга выдачи диписмов Демонстрационная версия

Форма обучения Очное 27.04.2008 Начата: Окончена: 03.05.2009

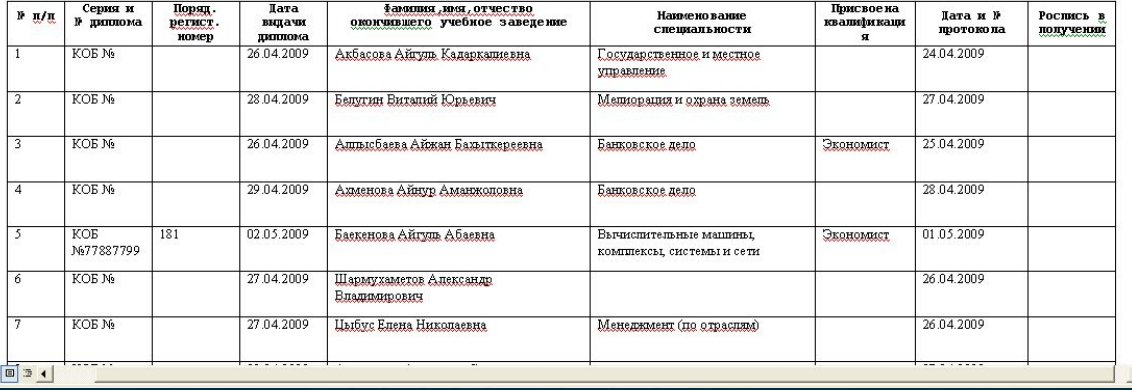

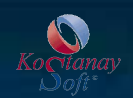

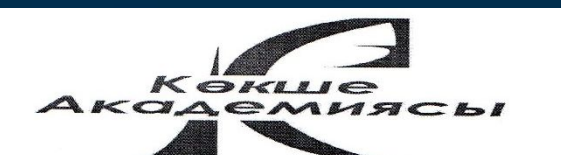

020000. Акмола облысы Кокшетау г. Кокшетам Коктем-18 к.т.(факс) (87162) 42-33-02

020000 Акмолинская область г. Кокшетау Коктем-18 к.т. (факс) (87162) 42-33-02

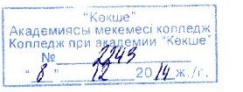

Руковолителю TOO «KostanaySoft» Димухаметов О.Р.

Администрация колледжа при академии «Кокше» пользуется программой ПО «Липлом и приложение к нему». Замечаний и проблем в работе по данной программе нет.

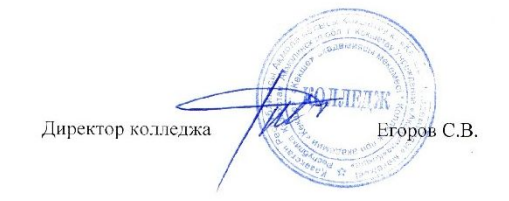

Исп.Зам.по УР Кожамжарова Р.С. Приемная 8(7162)42-33-02

5. Система поддерживает ссылочную целостность инфор. базы.

6. Установка на рабочий компьютер с min техни. хар-ками.

7. Гарантийное обслуживание и дальнейшее сопровождение ПО. Доступная стоимость пакета.

8. Разработчиком бесплатно предоставлена была демо-версия ПО 9. Модуль "Автоматическое обновление ПО" позволяет работникам оперативно получить новую версию программу при запуски ПО.

 Любые вопросы по работе с программой "Диплом и приложение к нему" решаются быстро и качественно по телефону, электронной почте.

### **Отзывы о программе "Диплом и приложение к нему" для колледжей**

При выборе программы многие колледжи руководствуются следующими требованиями к ней:

1. Программа имеет сетевой вариант, с неогр. числом подключений (дна лицензия на неогр. число пользователей) .

2. Интуитивно удобный и простой интерфейс.

3. Полная поддержка казахского языка (орфография, поиск, отчетность, классификаторы).

4. Быстрый поиск информации по базе данных.

КОСТАНАЙ ОБЛЫСЫ ӘКІМДІГІ **ЛЕНСАУЛЫК САКТАУ БАСКАРМАСЫНЫН** «КОСТАНАЙ МЕЛИЦИНАЛЫК КОЛЛЕДЖІ» **MEMJEKETTIK** КОММУНАЛДЫК ҚАЗЫНАЛЫҚ КӘСІПОРНІ

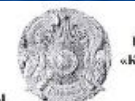

**ГОСУДАРСТВЕННОЕ** КОММУНАЛЬНОЕ КАЗЕННОЕ ПРЕДПРИЯТИЕ «КОСТАНАЙСКИЙ МЕДИЦИНСКИЙ КОЛЛЕДЖ» УПРАВЛЕНИЯ ЗЛРАВООХРАНЕНИЯ АКИМАТА КОСТАНАЙСКОЙ ОБЛАСТИ

110000, Қостанай к. Баймагамбетов код., 181. тел./dase (7142) 54 77 64 e-mail: komekosä mail 63

Keeronali canaru

Hex. No. 01-12-0305 от 09 марта 2016 года

> Директору TOO «KostanavSoft» Димухаметову О.Р.

110000, г. Костаний,

ул. Баймагамбетова, 181.

тел. Факс. (7142) 54 77 64

e-mail: knmako@mail.ca

город Костанай

В ответ на Ваше письмо (исх. № 15 от 29 февраля 2016 г.) сообщаем следующее: ГККП «Костанайский медицинский колледж» пользуется программными комплексами «Кадровый учет», «Библиотечное дело», «Диплом и приложение к нему», «Учебная канцелярия» больше 3 лет.

Специалисты работающие по данным программным комплексам считают их эффективными и доступными в работе.

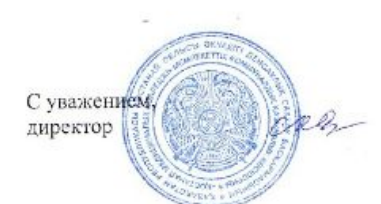

Катпенова С.А.